#### PULL UPS

- Hootsuite
- Google alerts
- Bit.ly
- Unsplash

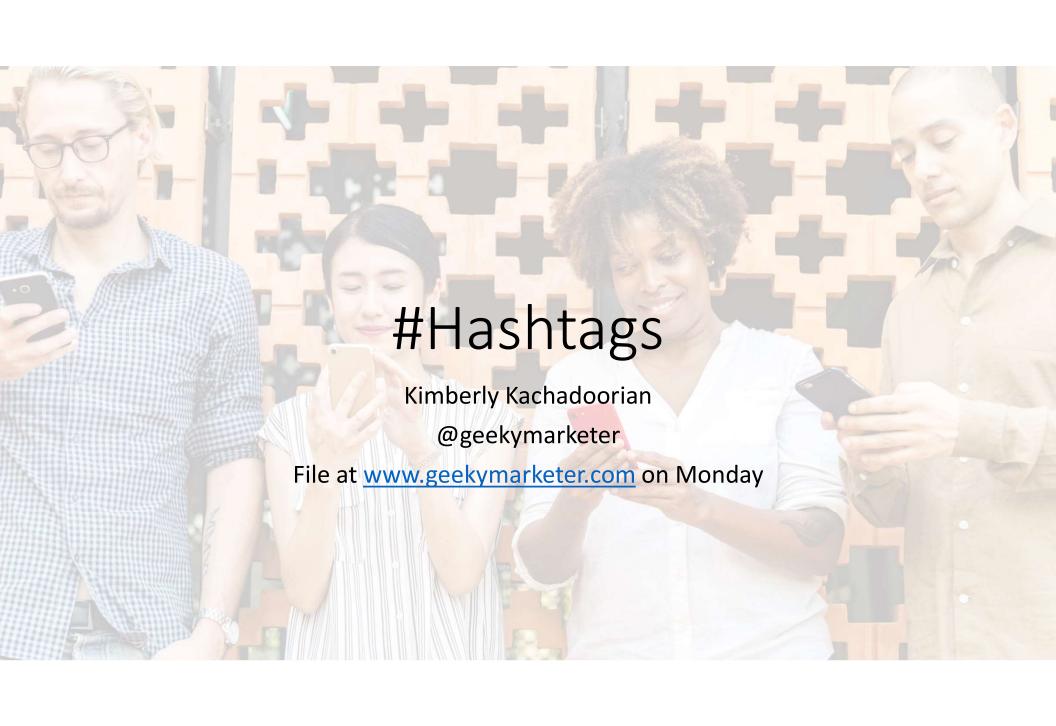

### What is a Hashtag?

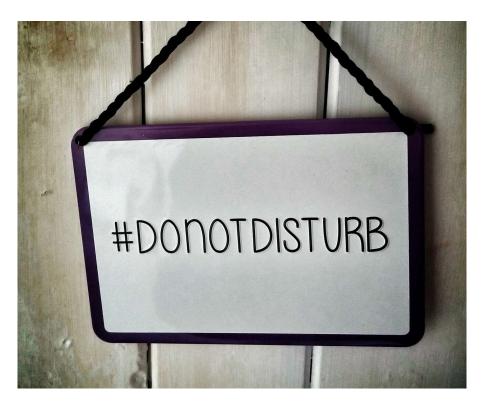

- Using the pound (#) symbol you can create a hashtag that is followable on most social media
- This means that those that are interested can then find other content with the same hashtag
- <u>#marketing</u> on twitter for example
- Often used at events to track fast moving conversations #tedxdetroit – this past week and years ago with Rich Sheridan
- Seasonal or trending or newsworthy

### History of the Hashtag

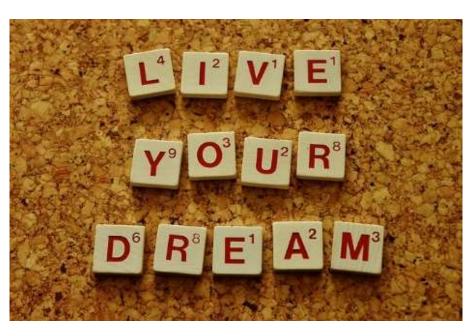

- Been around for about 10 years in daily use.
- If you really like the nuts and bolts background check out the wiki -

https://en.wikipedia.org/wiki/Hashtag

#liveyourdream

### How do I make a Hashtag?

- 1<sup>st</sup> check and see if someone is using the hashtag already
  - You can still use it but this way you have a reference for how they are using it.
- Double check with others if it is a new hashtag that it might not mean something odd or creepy.
- #mcdstories
- Test and watch...if it goes sideways pull yours down
  - Hootsuite and Google Alerts

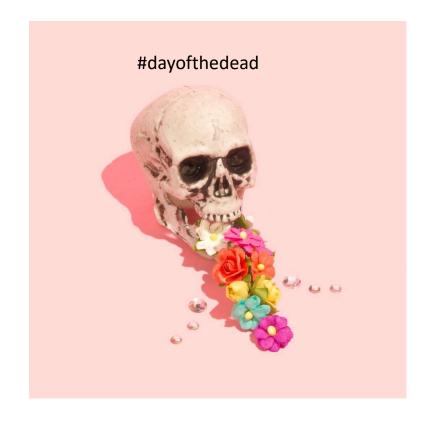

### How do I make a Hashtag?

- 2<sup>nd</sup> avoid single words unless a specific topic like #marketing – try to string together words for a specific hashtag - #writingapaper
- 3<sup>rd</sup> make sure anything you string together or a single cute word doesn't mean anything awful in another language. #fizzle – in some countries this means "silent fart"

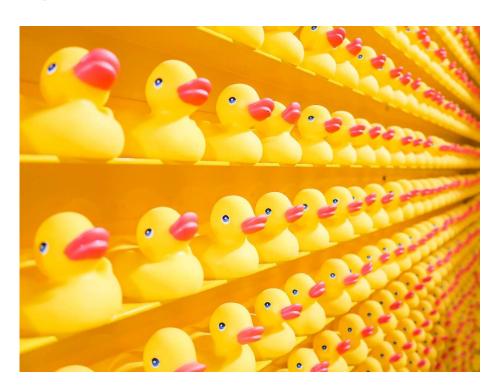

#### Research on Hashtags?

- Research shows that hashtags have real value. When a social media post has a hashtag it significantly increases the chances of the item being shared. Tweets with a hashtag, for instance, are retweeted at twice the rate of Tweets without them.
- Highest shared Instagram posts are those with nine or more hashtags.
- Images help with reuse as well.

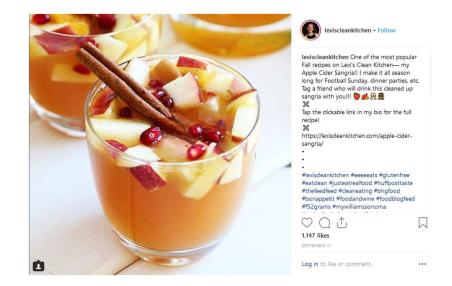

### OK I made a Hashtag now what?

- Once you start using a hashtag, you are no longer in control of what is associated with it.
- Trolls using your branded hashtags to make fun of your business - #QantasLuxury
- The real "echo chamber" effect of social networks - #resist or #MAGA
- When you start using hashtags, you open yourself up to receiving spam – and that's one reason why many people dislike hashtags.
- By looking at those using a hashtag you may want to then follow or not follow them.

### Hashtags for images

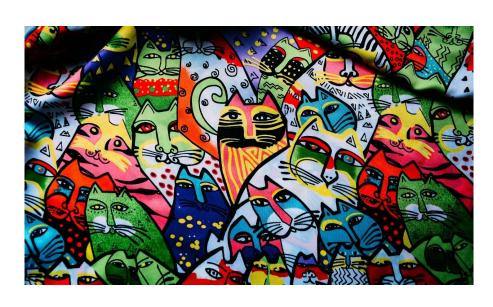

- #crazycatlady
- #feedme
- #colorfullife

### Hashtags for images

- #foodies
- #citruspunch
- #citrus
- #bloodorange

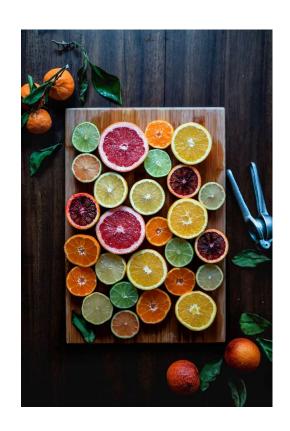

# Hashtags for images

- #foodies
- #fruitoatmeal
- #masonjarmeals
- #vegan

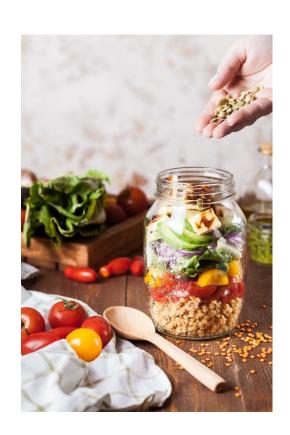

#### Hashtags for industries

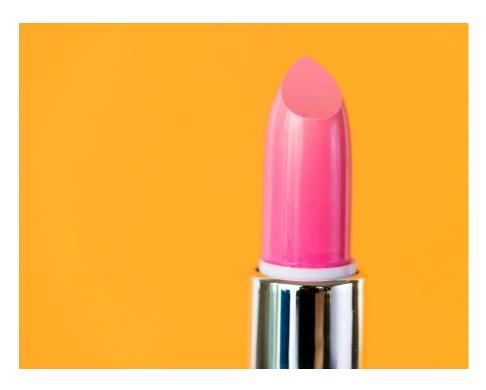

Photo by <u>rawpixel</u> on <u>Unsplash</u>

- Law Firm hashtags: #foreclosurelaw #taxplanning #attorney #lawsuit #legal #familylaw #personalinjury #miamiattorney #litigation #insuranceclaim #legaltips
- Fitness hashtags: #health #workout #healthy
  #fitness #getfit #healthylifestyle #noexcuses
  #motivation #fitspo #fitfluential
  #wod #fitnessgoals #fitnessmotivation #paleo
  #cleaneating #instagramfitness
  #wellnesswednesday
- Spa / Beauty hashtags: #facial #treatyourself #spaday #relax #spasesh #spasession #skincare #spalife #luxuryspa #zen #massage #makeup
- Wedding Planner hashtags: #weddingplanner #sayyes #bridesofinstagram #weddingbouquet #bouquets #vows #doc #engaged #weddingplanning
- Contractor hashtags: #homeimprovement #remodel #builder #renovation #renovationideas #beforeandafter #polishedgranite #contractorsofinsta #kitchenremodel #granitecountertops
- Landscape hashtags: #gardening #gardendesign #backyardmakeover #landscapelovers #porchlife #outdoorliving #homeandgarden #outdoorspace #flowerdesign #landscapedesign #landscapearchitecture #gardenin ginspiration

# Tools

| Tool Name            | Link                                                                        | Notes                                                                                                    |
|----------------------|-----------------------------------------------------------------------------|----------------------------------------------------------------------------------------------------|
| <u>Hashtagify.me</u> | https://hashtagify.me/                                                      | Look at a hashtag to see how it is trending                                                                         |
| <u>Unsplash</u>      | https://unsplash.com/                                                       | For creative commons images                                                                                         |
| <u>Hootsuite</u>     | https://hootsuite.com/<br>https://hootsuite.com/plans/fr<br>ee# - free plan | To manage up to 3 accounts for free and to follow hashtags                                                          |
| Bit.ly               | https://bitly.com/                                                          | To create small links – track analytics – brand links                                                               |
| Twitter              | https://twitter.com/                                                        | To post images, create stories<br>Crowd is usually 25+                                                              |
| <u>Instagram</u>     | https://www.instagram.com/                                                  | To post images, create stories<br>Crowd is usually 15+<br>If you have a FB account you have an<br>Instagram account |
| <u>Facebook</u>      | https://www.facebook.com                                                    | To post images, create stories<br>Crowd is usually 25+                                                              |

# Tools

| Tool Name             | Link / Location                                | Notes                                              |
|-----------------------|------------------------------------------------|----------------------------------------------------|
| Photoshop/Illustrator | WCC Library on PCs and Macs                    |                                                    |
| <u>Canva</u>          | https://www.canva.com/                         | Free option – templates and options to add photos  |
| Hashtagify            | https://hashtagify.me/                         | Use the front free tool – get a lot of information |
| Ritetag               | https://ritetag.com/                           | Good free info with just the search                |
| <u>Warble</u>         | https://warble.co/                             | For twitter – follow hashtags – free               |
| <u>Keyhole</u>        | https://keyhole.co/                            | Free search tool                                   |
| <u>Pocket</u>         | https://getpocket.com/explore/ ?src=top_navbar | Finding trending articles                          |